## **Fatal error: mysql.user table is damaged**

## **Solution**

```
# service mysql stop
# mysqld_safe –-skip-grant-tables &
# mysql_upgrade -u root
# pkill -KILL -f mysql
# service mysql start
```
Once done, restart i-MSCP installer.

From: <https://wiki.i-mscp.net/>- **i-MSCP Documentation**

Permanent link: **<https://wiki.i-mscp.net/doku.php?id=mysql-tb1&rev=1467780282>**

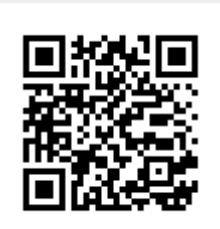

Last update: **2016/07/06 05:44**